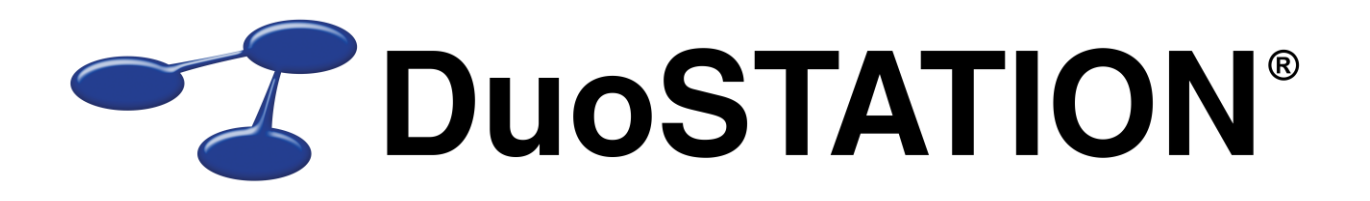

Förändringar i v6.1 SR-1

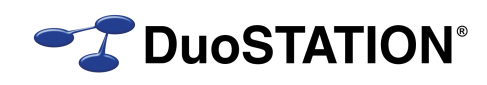

# <span id="page-1-0"></span>Innehåll

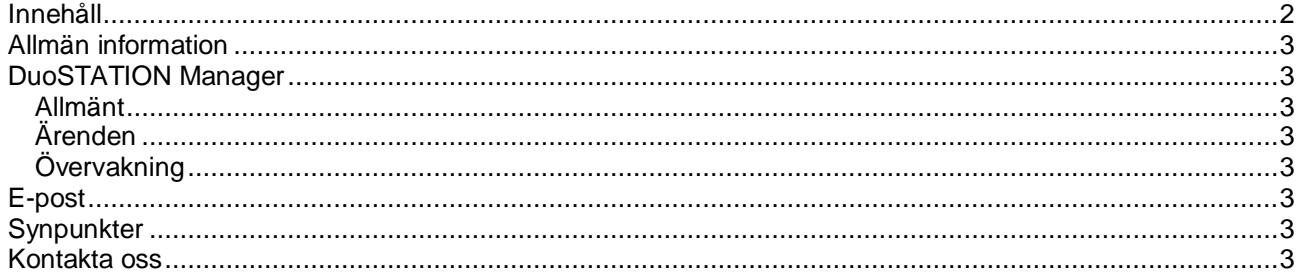

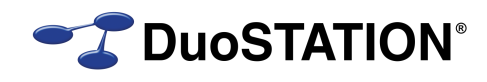

# <span id="page-2-0"></span>**Allmän information**

Det här dokumentet innehåller information om de viktigaste förändringarna i v6.1 SR-1.

# <span id="page-2-1"></span>**DuoSTATION Manager**

#### <span id="page-2-2"></span>*Allmänt*

- Möjlighet att ändra storlek på fönstret där man väljer organisation.
- Nu visas antal rader i vyn "Historik".
- Har lagt till kod för att spåra varför Manager ibland låser sig när man avslutar programmet.

#### <span id="page-2-3"></span>*Ärenden*

- Möjlighet att ändra storlek på fönstret där man visar/redigerar en händelse i ett ärende.
- Nu visas använd tid och debiterad tid i ärendefönstret.
- Datum för garanti och avtal visas i utrustningslistan.

#### <span id="page-2-4"></span>*Övervakning*

 När man skapar ett ärende för en händelse läggs även grupp till på den utrustning som länkas till ärendet.

### <span id="page-2-5"></span>**E-post**

- Åtgärdat problem med vissa automatsvar.
- Förbättrat hantering och loggning vid import av e-post för att underlätta felsökning.

# <span id="page-2-6"></span>**Synpunkter**

Tacksam om ni kommer med synpunkter på de nya funktionerna till [info@duostation.se.](mailto:info@duostation.se)

### <span id="page-2-7"></span>**Kontakta oss**

ProgramDuon AB Maskingatan 5 417 64 Göteborg Telefon 031-7096060 E-post [info@duostation.se](mailto:info@duostation.se) Support [support@duostation.se](mailto:support@duostation.se) Webb [www.duostation.se](http://www.duostation.se/)

#### *Vill passa på att nämna att vi utvecklat ett system för att hantera mobila enheter.*

*Läs mer om det på:*

[duostation.se/mdm](http://duostation.se/mdm)